# **C2040-928Q&As**

Developing Websites Using IBM Web Content Manager 8.0

### **Pass IBM C2040-928 Exam with 100% Guarantee**

Free Download Real Questions & Answers **PDF** and **VCE** file from:

**https://www.leads4pass.com/c2040-928.html**

100% Passing Guarantee 100% Money Back Assurance

Following Questions and Answers are all new published by IBM Official Exam Center

**C** Instant Download After Purchase

**83 100% Money Back Guarantee** 

365 Days Free Update

**Leads4Pass** 

800,000+ Satisfied Customers

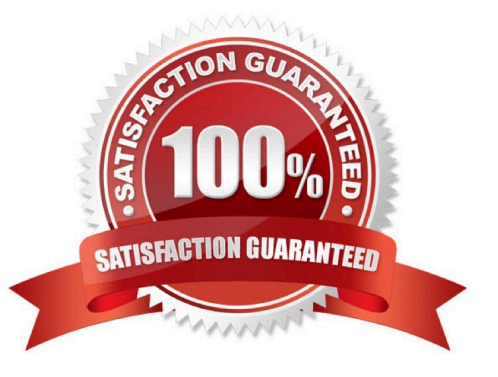

## **Leads4Pass**

#### **QUESTION 1**

Tanner is managing the IBM Web Content Manager server for ABC Corp. There are multiple Web Content Manager libraries that are syndicated to production systems. He has applied the appropriate permissions at the library and library resources level. He wants to manage the access settings only at library level.

What taskcan he execute to apply inherited access permissions and remove existing item access permissions for all items?

A. ConfigEngine.bat run-wcm-admin-task-update-security -DWasPassword=password - DPortalAdminId=username -DPortalAdminPwd=password -DWasPassword=password -Dlibrary=MyLibrary -DinheritPermission=apply

B. ConfigEngine.bat run-wcm-admin-task-update-security -DWasPassword=password - DPortalAdminId=username -DPortalAdminPwd=password -DWasPassword=password -Dlibrary=MyLibrary -DinheritPermission=apply DitemLevelAccess=remove

C. ConfigEngine.bat run-wcm-admin-task-update-security -DWasPassword=password ?DPortalAdminId=username -DPortalAdminPwd=password -DWasPassword=password -Dlibrary=MyLibrary -DinheritPerms=apply DremoveExistingPerms=true

D. ConfigEngine.bat run-wcm-admin-task-update-security -DWasPassword=password - DPortalAdminId=username -DPortalAdminPwd=password -DWasPassword=password -Dlibrary=MyLibrary -DinheritPerms=apply DitemLevelAccess=remove

Correct Answer: C

#### **QUESTION 2**

Topher would like to limit the size of all Library File Resource components.

How can he do this task?

A. Within the IBM WebSphere Portal administration, set the maximum LibraryFile Resource.

B. Within each Library File Resource component, Topher can set the maximum file size.

C. Within the WebSphere Portal administration, under IBM Web Content Manager Libraries, set the maximum Library File Resource.

D. Set the maximum file size for Library File Resource components within the WCMConfigServices. Properties file.

Correct Answer: D

#### **QUESTION 3**

Brian created a custom action to run a custom workflow action based on a Java class that he had created and added to his system. The Java class must implement which interface?

- A. com.ibm.portal.api.custom.CustomWorkflowAction
- B. com.ibm.workplace.wcm.api.custom.CustomWorkflowAction
- C. com.ibm.portal.api.WorkflowAction
- D. com.ibm.workplace.wcm.api.WorkflowAction

Correct Answer: B

#### **QUESTION 4**

Sam is an IBM Web Content Manager administrator. He has created a few web content pages with the Web Content Manager Viewer portlet in them. Most of the users can customize the settings for specific pages using the Edit Shared Settings section.

What must Sam do to restrict some of these parameters from being changed?

A. Click Configure on the portlet menu.For the setting that he wants to lock, click the lock icon next to the label for the setting.

B. Click Configure on the portlet menu. For the setting that he wants to lock, click the Personalize icon next to the label for the setting.

C. Click Configure on the portlet menu. For the setting that he wants to lock, clear the Allow Customize check box next to the label for the setting.

D. A specific setting cannot be locked. Instead, he can restrict access permission for the portlet and not provide an option to access Edit Shared Settings or Personalize.

Correct Answer: A

#### **QUESTION 5**

When exporting multiple libraries, in order for the export task to create subdirectories with the name corresponding to each exported library names, a developer must set the following parameter in the export properties:

- A. export.multipledirectory=true
- B. export.singledirectory=false
- C. export.multipledirectories=true
- D. None of the above. This cannot be done.

Correct Answer: B

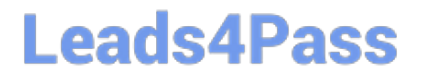

[C2040-928 PDF Dumps](https://www.leads4pass.com/c2040-928.html) [C2040-928 Practice Test](https://www.leads4pass.com/c2040-928.html) [C2040-928 Exam Questions](https://www.leads4pass.com/c2040-928.html)